#### **Communication in Distributed Systems**

- Part 1: Message-oriented Communication
- Part 2: Remote Procedure Calls
- Part 3: RPC Implementation
- *• Next time: Remote Method Invocation* 
	- RMIs are essentially RPCs but specific to remote objects
	- System wide references passed as parameters
- Stream-oriented Communication

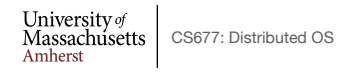

Lec.  $03$  1

#### **Part 1: Communication Between Processes**

- *Unstructured* communication
	- Use shared memory or shared data structures
- *Structured* communication
	- Use explicit messages (IPCs)
		- Low-level socket-based message passing
		- Higher-level remote procedure calls
- Distributed Systems: both need low-level communication support *(why?)*

# **Communication Protocols**

- Protocols are agreements/rules on communication
- Protocols could be connection-oriented or connectionless

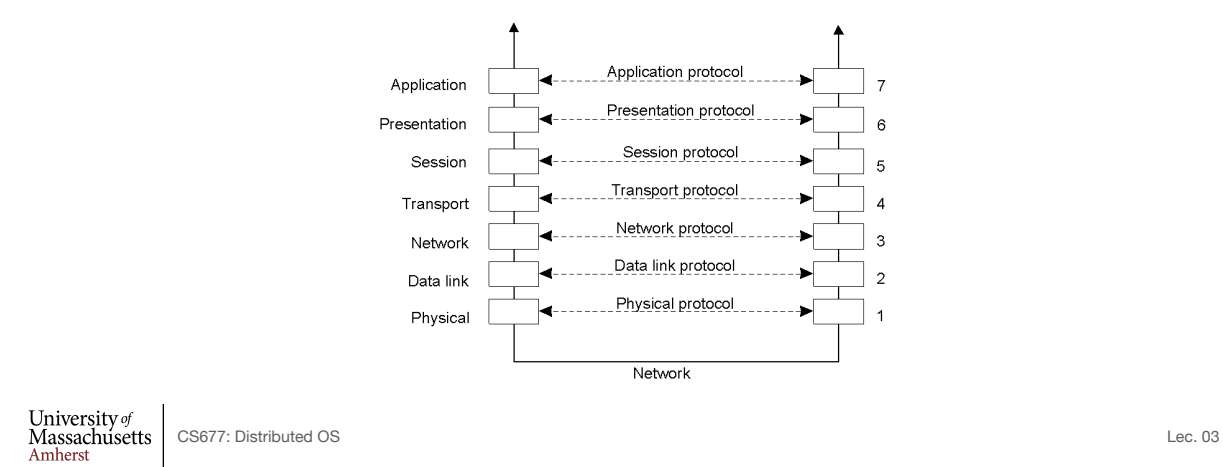

3

## **Layered Protocols**

• A typical message as it appears on the network.

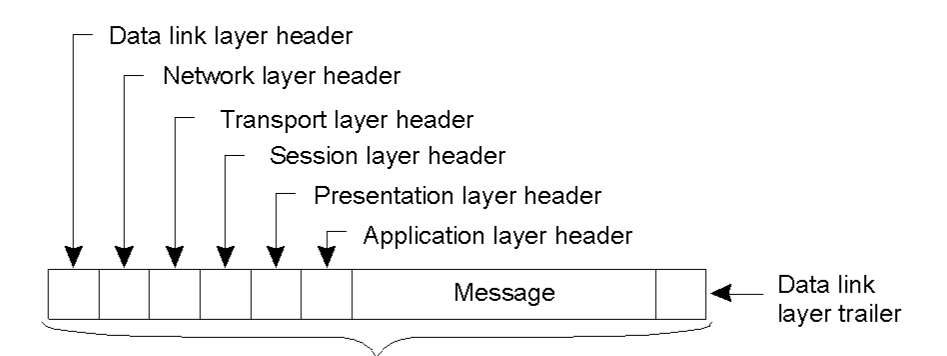

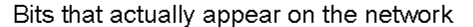

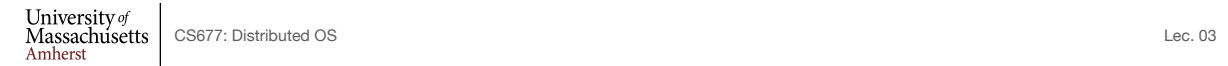

4

#### **Middleware Protocols**

- Middleware: layer that resides between an OS and an application
	- May implement general-purpose protocols that warrant their own layers
		- Example: distributed commit

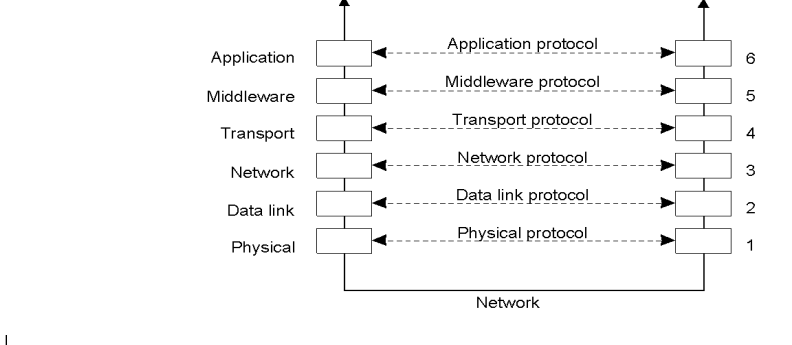

University of<br>Massachusetts<br>Amherst CS677: Distributed OS Lec. 03

5

# **TCP-based Socket Communication**

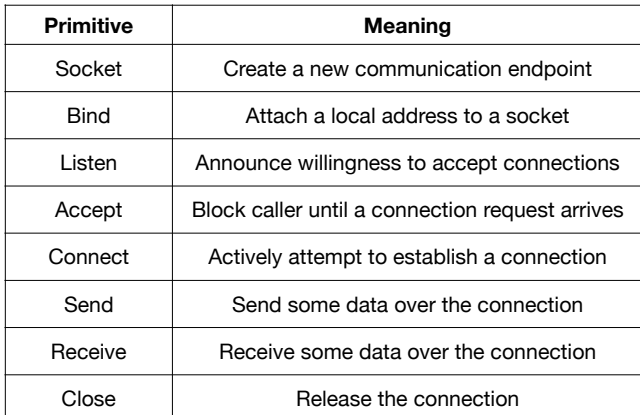

## **Client-Server Communication**

- Many distributed systems built on top of simple message-oriented model
	- Example: Berkeley sockets

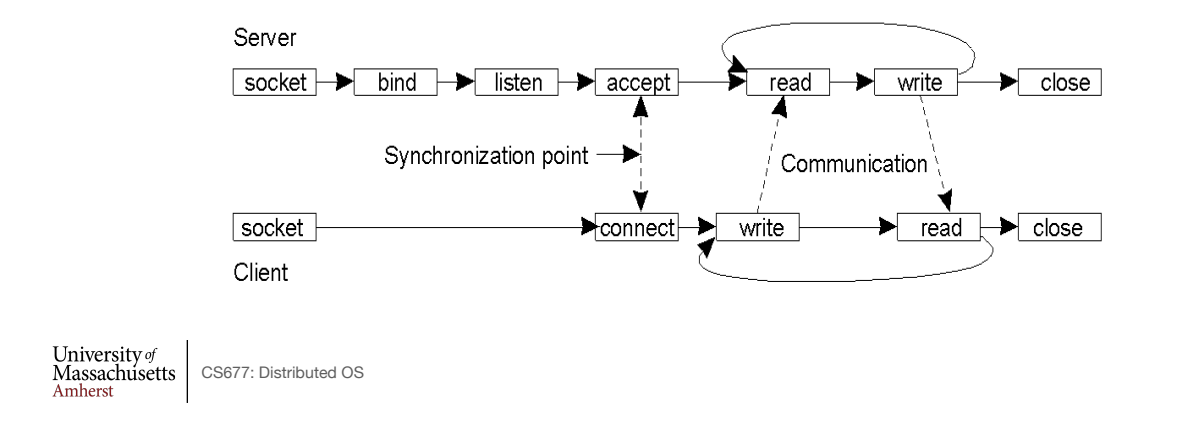

## **Python Socket Example**

• Client code

```
# create an INET, STREAMing socket
s = socket.socket(socket.AF INET, socket.SOCK STREAM)
# now connect to the web server on port 80 - the normal http port
```

```
s.connect(("www.python.org", 80))
```
• Server

```
# create an INET, STREAMing socket
serversocket = socket.socket(socket.AF_INET, socket.SOCK_STREAM)
# bind the socket to a public host, and a well-known port
serversocket.bind((socket.gethostname(), 80))
# become a server socket
serversocket.listen(5)
while True:
    # accept connections from outside
   (clientsocket, address) = serversocket.accept()
   # now do something with the clientsocket
```
Example from https://docs.python.org/3/howto/sockets.html

# **Understanding TCP Overheads**

a) Normal operation of TCP.

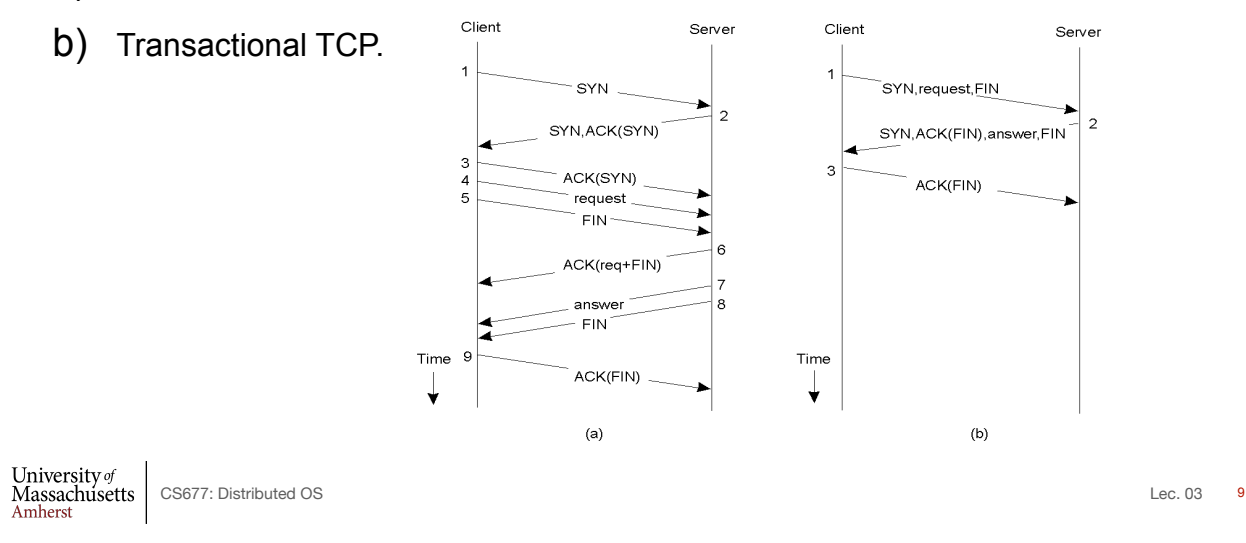

## **Group Communication**

- One-to-many communication: useful for distributed applications
- Issues:
	- Group characteristics: static/dynamic, open/closed
	- Group addressing: multicast, broadcast, application-level multicast (unicast)
	- Atomicity
	- Message ordering
	- Scalability

## **Part 2: Remote Procedure Calls**

- Goal: Make distributed computing look like centralized computing
- Allow remote services to be called as procedures
	- Transparency with regard to location, implementation, language
- Issues
	- How to pass parameters
	- Bindings
	- Semantics in face of errors
- Two classes: integrated into prog language and separate

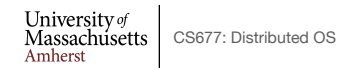

 $Lec. 03 11$ 

## **Example of an RPC**

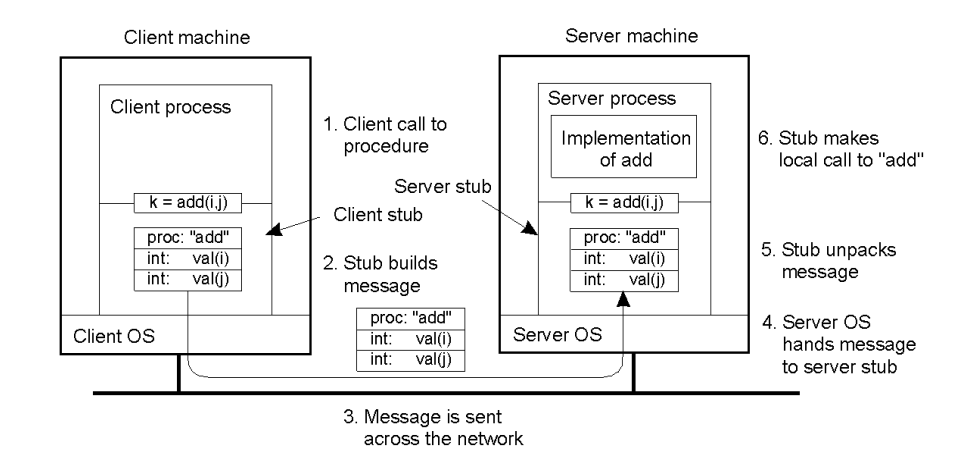

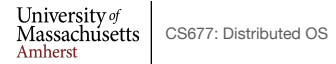

## **RPC Semantics**

• Principle of RPC between a client and server program [Birrell&Nelson 1984]

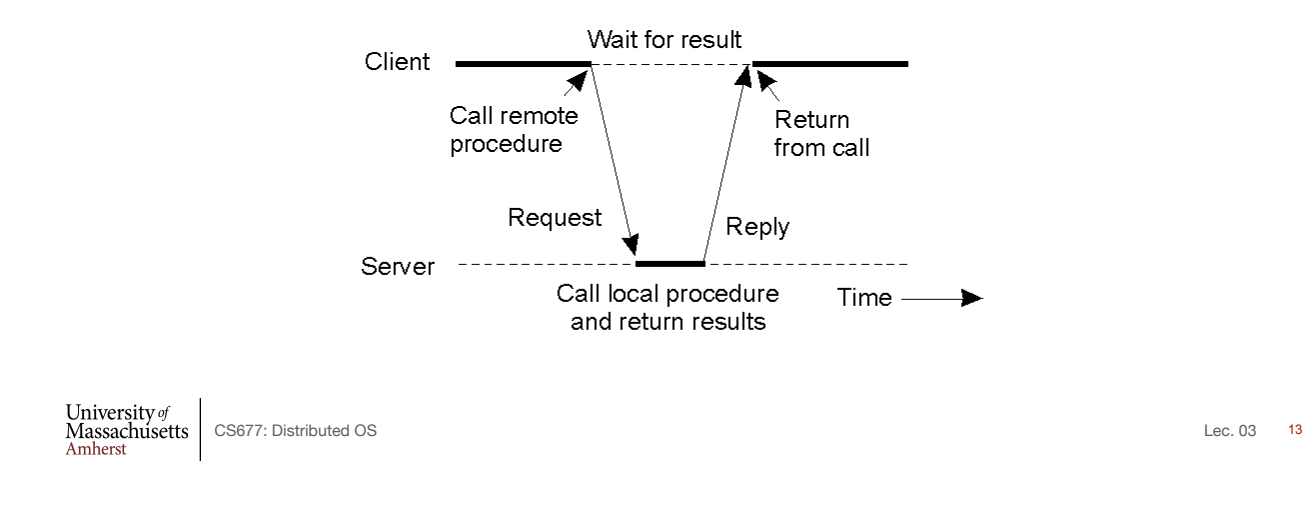

#### **Conventional Procedure Call**

a) Parameter passing in a local procedure call: the stack before the call to read

b) The stack while the called procedure is active

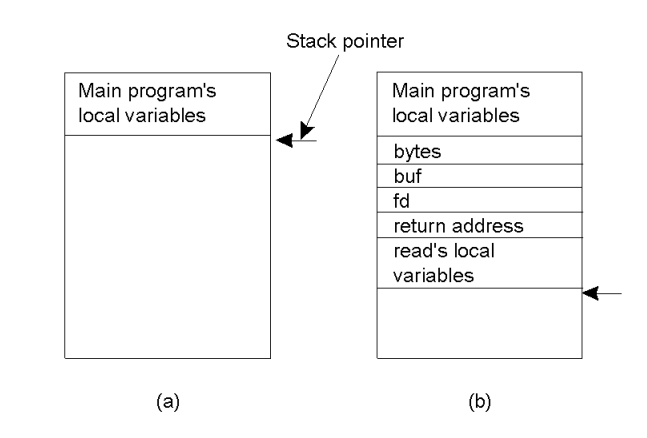

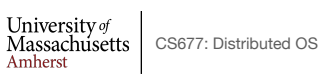

## **Parameter Passing**

- Local procedure parameter passing
	- Call-by-value
	- Call-by-reference: arrays, complex data structures
- Remote procedure calls simulate this through:
	- Stubs proxies
	- Flattening marshalling
- Related issue: global variables are not allowed in RPCs

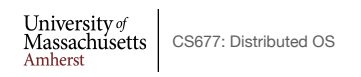

 $Lec. 03 15$ 

## **Client and Server Stubs**

- Client makes procedure call (just like a local procedure call) to the client stub
- Server is written as a standard procedure
- Stubs take care of packaging arguments and sending messages
- Packaging parameters is called *marshalling*
- Stub compiler generates stub automatically from specs in an Interface Definition Language (IDL)
	- Simplifies programmer task

University of<br>Massachusetts CS677: Distributed OS<br>Amherst

## **Steps of a Remote Procedure Call**

- 1. Client procedure calls client stub in normal way
- 2. Client stub builds message, calls local OS
- 3. Client's OS sends message to remote OS
- 4. Remote OS gives message to server stub
- 5. Server stub unpacks parameters, calls server
- 6. Server does work, returns result to the stub
- 7. Server stub packs it in message, calls local OS
- 8. Server's OS sends message to client's OS
- 9. Client's OS gives message to client stub
- 10. Stub unpacks result, returns to client

University of<br>Massachusetts CS677: Distributed OS<br>Amherst

Lec.  $03$  17

#### **Marshalling and Unmarshalling**

- Problem: different machines have different data formats: Intel: little endian, SPARC: big endian
- Solution: use a standard representation
	- Example: external data representation (XDR)
- Problem: how do we pass pointers?
	- If it points to a well-defined data structure, pass a copy and the server stub passes a pointer to the local copy
- What about data structures containing pointers?
	- Prohibit
	- Chase pointers over network
- Marshalling: transform parameters/results into a byte stream
	- Called *serialization* in Java (serialize/deserialize)

University of<br>Massachusetts CS677: Distributed OS<br>Amherst

# **Binding**

- Problem: how does a client locate a server?
	- Use Bindings
- Server
	- Export server interface during initialization
	- Send name, version no, unique identifier, handle (address) to binder
- Client
	- First RPC: send message to binder to import server interface
	- Binder: check to see if server has exported interface
		- Return handle and unique identifier to client

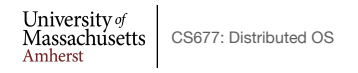

Lec.  $03$  19

#### **Part 3: RPC Implementation and Failure Semantics**

- *Client unable to locate server*: return error
- *Lost request messages*: simple timeout mechanisms
- *Lost replies*: timeout mechanisms
	- Make operation idempotent
	- Use sequence numbers, mark retransmissions
- *Server failures:* did failure occur before or after operation?
	- At least once semantics (SUNRPC)
	- At most once
	- No guarantee
	- Exactly once: desirable but difficult to achieve

#### **Failure Semantics**

- *Client failure:* what happens to the server computation?
	- Referred to as an *orphan*
	- *Extermination*: log at client stub and explicitly kill orphans
		- Overhead of maintaining disk logs
	- *Reincarnation*: Divide time into epochs between failures and delete computations from old epochs
	- *Gentle reincarnation*: upon a new epoch broadcast, try to locate owner first (delete only if no owner)
	- *Expiration*: give each RPC a fixed quantum *T*; explicitly request extensions
		- Periodic checks with client during long computations

University of<br>Massachusetts | CS677: Distributed OS<br>Amherst

Lec. 03 21

#### **Implementation Issues**

- Choice of protocol [affects communication costs]
	- Use existing protocol (UDP) or design from scratch
	- Packet size restrictions
	- Reliability in case of multiple packet messages
	- Flow control
- Copying costs are dominant overheads
	- Need at least 2 copies per message
		- From client to NIC and from server NIC to server
	- As many as 7 copies
		- Stack in stub message buffer in stub kernel NIC medium NIC kernel stub server
	- Scatter-gather operations can reduce overheads

University of<br>Massachusetts CS677: Distributed OS<br>Amherst

# **Case Study: SUNRPC**

- One of the most widely used RPC systems
- Developed for use with NFS
- Built on top of UDP or TCP
	- TCP: stream is divided into records
	- UDP: max packet size < 8912 bytes
	- UDP: timeout plus limited number of retransmissions
	- TCP: return error if connection is terminated by server
- Multiple arguments marshaled into a single structure
- At-least-once semantics if reply received, at-least-zero semantics if no reply. With UDP tries at-most-once
- Use SUN's eXternal Data Representation (XDR)
	- Big endian order for 32 bit integers, handle arbitrarily large data structures

University of<br>Massachusetts CS677: Distributed OS<br>Amherst

Lec. 03 23

#### **Binder: Port Mapper**

•Server start-up: create port

•Server stub calls *svc\_register* to register prog. #, version # with local port mapper

•Port mapper stores prog #, version #, and port

•Client start-up: call *clnt\_create* to locate server port

•Upon return, client can call procedures at the server

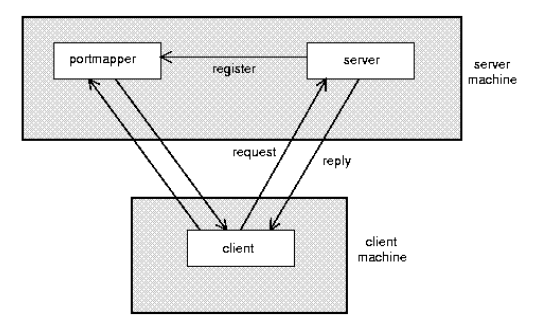

University of<br>Massachusetts CS677: Distributed OS<br>Amherst

# *Rpcgen:* **generating stubs**

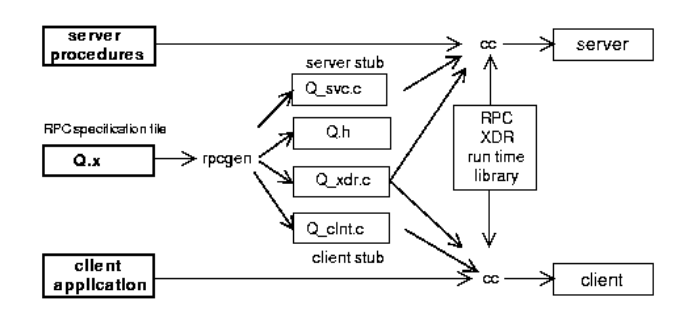

- Q\_xdr.c: do XDR conversion
- Detailed example: add rpc

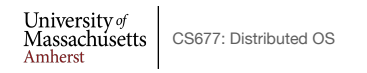

Lec. 03 25

## **Summary**

- RPCs make distributed computations look like local computations
- Issues:
	- Parameter passing
	- Binding
	- Failure handling
- Case Study: SUN RPC